# МИНОБРНАУКИ РОССИИ

# ВЛАДИВОСТОКСКИЙ ГОСУДАРСТВЕННЫЙ УНИВЕРСИТЕТ ЭКОНОМИКИ И СЕРВИСА

КАФЕДРА ДИЗАЙНА И ТЕХНОЛОГИЙ

# Рабочая программа дисциплины (модуля)

# КОМПЬЮТЕРНЫЕ ТЕХНОЛОГИИ В ПРОЕКТИРОВАНИИ СРЕДЫ МОДУЛЬ 1

Направление и направленность (профиль)

54.03.01 Дизайн. Дизайн среды

Год набора на ОПОП 2020

> Форма обучения очно-заочная

Владивосток 2020

Рабочая программа дисциплины (модуля) «Компьютерные технологии в проектировании среды модуль 1» составлена в соответствии с требованиями ФГОС ВО по направлению(ям) подготовки 54.03.01 Дизайн (утв. приказом Минобрнауки России от 11.08.2016г. №1004) и Порядком организации и осуществления образовательной деятельности по образовательным программам высшего образования – программам бакалавриата, программам специалитета, программам магистратуры (утв. приказом Минобрнауки России от 05.04.2017 г. N301).

Составитель(и): *Кравченко И.А., Kravchenko.IA@vvsu.ru Плеханова В.А., Viktoriya.Plehanova@vvsu.ru*

Утверждена на заседании кафедры дизайна и технологий от 24.03.2020 , протокол №

СОГЛАСОВАНО: Заведующий кафедрой (разработчика) Клочко И.Л.

11

Заведующий кафедрой (выпускающей) Клочко И.Л.

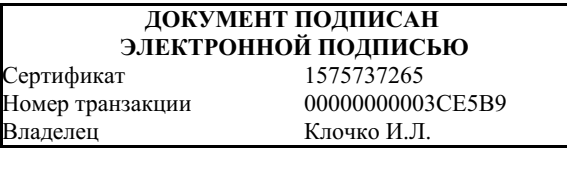

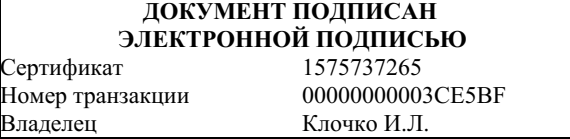

## **1. Цель и задачи освоения дисциплины (модуля)**

Целью освоения дисциплины «Компьютерные технологии в проектировании среды модуль 1» являются: формирование профессионального мышления, получение практических навыков использования программного обеспечения для работы с двух- и трехмерной графикой, что является необходимым условием для профессиональной деятельности дизайнера.

Задачи освоения дисциплины:

– закрепление профессиональных компетенций;

– использование информационной компетентности, предполагающей владение новым программным обеспечением для работы с трехмерной графикой;

– применение на практике компьютерных технологий в профессиональной деятельности (компьютерное моделирование, проектирование различных объектов дизайна);

– внедрение собственных разработок и предложений по проектированию и компоновке различных объектов дизайна.

Знания и навыки, получаемые студентами в результате изучения вышеуказанной дисциплины, необходимы в процессе обучения и в будущей профессиональной деятельности. Дисциплина ориентирована на применение широкого комплекса компьютерных технологий в процессе обучения.

# **2. Перечень планируемых результатов обучения по дисциплине (модулю), соотнесенных с планируемыми результатами освоения образовательной программы**

Планируемыми результатами обучения по дисциплине являются знания, умения, н а в ы к и , соотнесенные с компетенциями, которые формирует дисциплина, и обеспечивающие достижение планируемых результатов по образовательной программе в целом. Перечень компетенций, формируемых в результате изучения дисциплины (модуля), приведен в таблице 1.

Таблица 1 – Компетенции обучающегося, формируемые в результате освоения дисциплины (модуля)

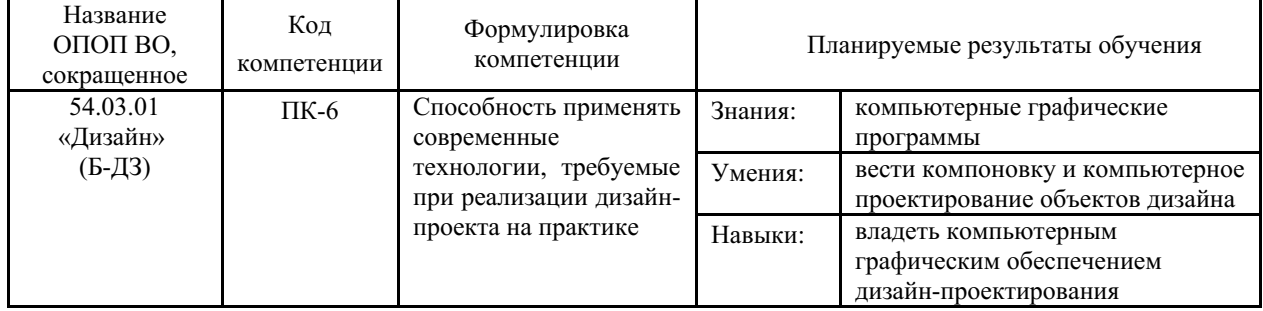

## **3. Место дисциплины (модуля) в структуре основной образовательной программы**

Дисциплина «Компьютерные технологии в проектировании среды модуль 1» относится к вариативным дисциплинам.

Объем дисциплины (модуля) в зачетных единицах с указанием количества академических часов, выделенных на контактную работу с обучающимися (по видам учебных занятий) и на самостоятельную работу по всем формам обучения, приведен в таблице 1.

Таблица 1 – Общая трудоемкость дисциплины

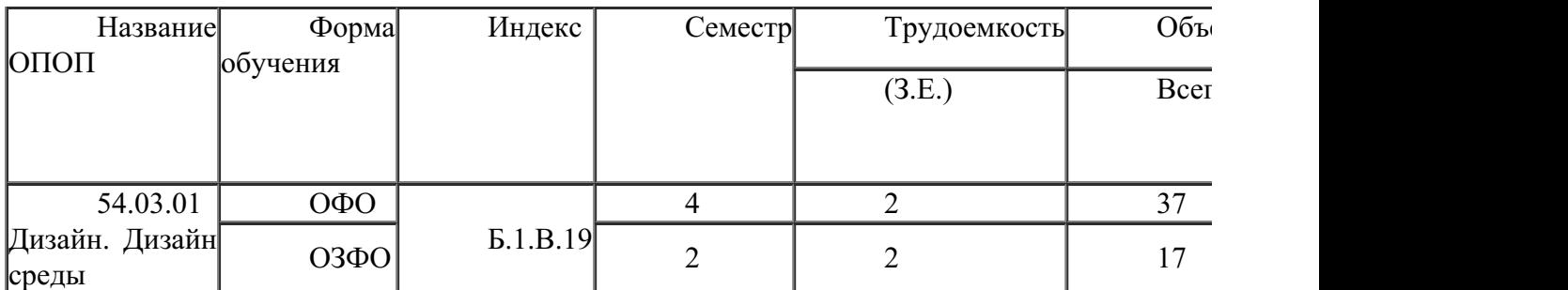

Входными требованиями, необходимыми для освоения дисциплины, является наличие у обучающихся компетенций, сформированных при изучении дисциплин и/или прохождении практик «Начертательная геометрия и технический рисунок углубленный курс», «Начертательная геометрия и технический рисунок», «Проектирование в дизайне среды модуль 1», «Проектирование в дизайне среды модуль 2». На данную дисциплину опираются «Дизайн и рекламные технологии», «Компьютерные технологии в проектировании среды продвинутый курс», «Ландшафтное проектирование среды», «Организация архитектурно-дизайнерской деятельности», «Организация интерьеров многоуровнего пространства», «Проектирование в дизайне среды модуль 3», «Проектирование в дизайне среды модуль 4», «Проектирование в дизайне среды модуль 5», «Проектирование в дизайне среды модуль 6», «Производственная практика по получению профессиональных умений и опыта профессиона.

# **4. Объем дисциплины (модуля)**

Объем дисциплины в зачетных единицах с указанием количества академических часов, выделенных на контактную работу с обучающимися (по видам учебных занятий) и на самостоятельную работу, приведен в таблице 2.

|  | Название<br>ОПОП<br>BO. | Форма<br>обуче-<br>ния | Часть<br>УП | Семестр<br>$(0\Phi 0)$<br>или курс<br>(ЗФО,<br>$O3\Phi O$ ) | Трудо-<br>емкость | Объем контактной работы (час) |            |       |          |                    |            |            |                          |
|--|-------------------------|------------------------|-------------|-------------------------------------------------------------|-------------------|-------------------------------|------------|-------|----------|--------------------|------------|------------|--------------------------|
|  |                         |                        |             |                                                             | (3.E.)            | Всего                         | Аудиторная |       |          | Внеауди-<br>торная |            | <b>CPC</b> | Форма<br>аттес-<br>тации |
|  |                         |                        |             |                                                             |                   |                               | лек.       | прак. | лаб.     | $\Pi$ A            | <b>KCP</b> |            |                          |
|  | 54.03.01<br>Дизайн      | $O3\Phi O$             | Бл1.В       | 2                                                           | 2                 | 17                            | $\Omega$   | 16    | $\theta$ |                    | 0          | 55         | З                        |

Таблица 2 – Общая трудоемкость дисциплины

# **5. Структура и содержание дисциплины (модуля)**

## **5.1 Структура дисциплины (модуля) для ОЗФО**

Тематический план, отражающий содержание дисциплины (перечень разделов и тем), структурированное по видам учебных занятий с указанием их объемов в соответствии с учебным планом, приведен в таблице 3.1

Таблица 3.1 – Разделы дисциплины (модуля), виды учебной деятельности и формы текущего контроля для ОЗФО

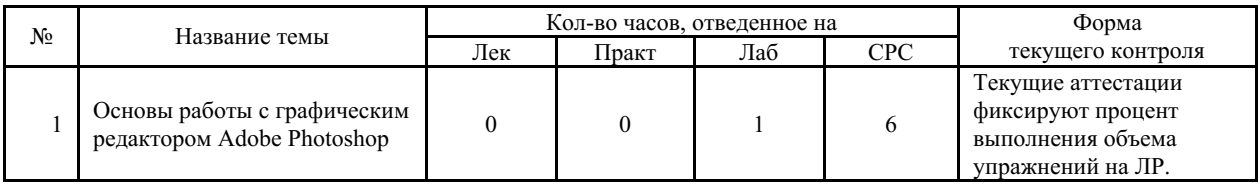

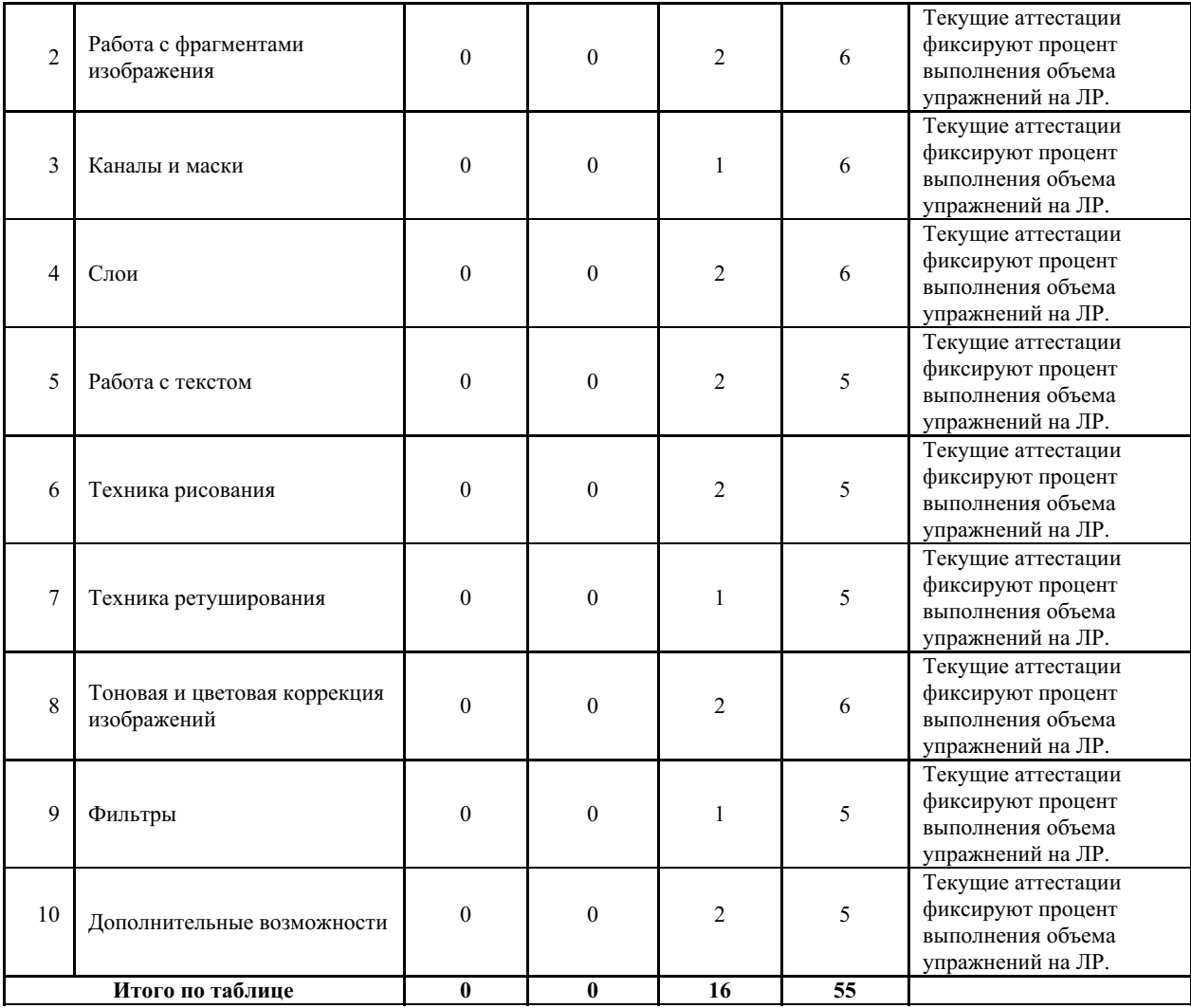

#### **5.2 Содержание разделов и тем дисциплины (модуля) для ОЗФО**

*Тема 1 Основы работы с графическим редактором Adobe Photoshop.*

Содержание темы: Назначение и возможности пакета программ Adobe Creative Suite. Требования к ресурсам компьютера. Советы по установке графического редактора. Понятие «растровое изображение». Характеристики растровых изображений (параметры, форматы). Обзор и настройка интерфейса программы Adobe Photoshop. Работа с документами. Создание растрового изображения. Изменение основных параметров растрового изображения (поворот, изменение размеров изображения, кадрирование). Разметка документа. Обзор разноплановых команд.

Формы и методы проведения занятий по теме, применяемые образовательные технологии: Лабораторные работы (ЛР) - творческие упражнения по заданной тематике, позволяющие освоить принципы компьютерного построения объемных форм.

Виды самостоятельной подготовки студентов по теме: Закрепление навыков работы по настройке рабочего пространства, с панелями инструментов. Выполнение упражнений, направленных на изменение основных параметров растрового изображения (инструменты кадрирования, выделения, трансформации).

#### *Тема 2 Работа с фрагментами изображения.*

Содержание темы: Инструменты выделения. Способы выделения областей изображения (выделение областей простой и сложной форм). Операции с выделенными областями (дополнение, вычитание, растушевка границ выделения). Редактирование выделенных областей (перемещение, копирование, поворот, масштабирование, искажение, наклон, перспектива).

Формы и методы проведения занятий по теме, применяемые образовательные технологии: Лабораторные работы (ЛР) - творческие упражнения по заданной тематике, позволяющие освоить принципы компьютерного построения объемных форм.

Виды самостоятельной подготовки студентов по теме: Отработка приемов выделения, добавления и удаления частей изображения к выделению. Выполнение упражнений с использованием инструмента «Быстрое выделение». Применение опции «Цветовой диапазон».

## *Тема 3 Каналы и маски.*

Содержание темы: Обзор основных цветовых каналов. Альфа-каналы (создание и редактирование). Быстрая маска.

Формы и методы проведения занятий по теме, применяемые образовательные технологии: Лабораторные работы (ЛР) - творческие упражнения по заданной тематике, позволяющие освоить принципы компьютерного построения объемных форм.

Виды самостоятельной подготовки студентов по теме: Выполнение упражнений по применению цветовых каналов, альфа-каналов. Создание специального эффекта с помощью быстрой маски. Создание копий каналов.

### *Тема 4 Слои.*

Содержание темы: Понятие «многослойное изображение». Палитра «Слои». Способы создания слоев. Действия со слоями (трансформация, группировка, слияние). Понятие «Фон». Преобразование фонового слоя в обычный и наоборот. Настройка слоя. Стили слоя (эффекты слоя – тени, рельеф, заливка, обводка, свечение, узор). Палитра «Стили» (набор эффектов слоя). Маски слоев.

Формы и методы проведения занятий по теме, применяемые образовательные технологии: Лабораторные работы (ЛР) - творческие упражнения по заданной тематике, позволяющие освоить принципы компьютерного построения объемных форм.

Виды самостоятельной подготовки студентов по теме: Отработка навыков работы со слоями. Создание многослойного изображения. Создание персонажа. Создание коллажа. Работа с текстурой. Использование эффектов слоя. Создание эффекта неонового света на примере готового логотипа. Преобразование фото в эскиз.

#### *Тема 5 Работа с текстом.*

Содержание темы: Ввод и редактирование текста. Особенности использования инструмента «Текст». Форматирование текста (начертание, размер, интерлиньяж, трекинг, кернинг, масштабирование). Эффекты для текста (деформация, художественные надписи, стили).

Формы и методы проведения занятий по теме, применяемые образовательные технологии: Лабораторные работы (ЛР) - творческие упражнения по заданной тематике, позволяющие освоить принципы компьютерного построения объемных форм.

Виды самостоятельной подготовки студентов по теме: Добавление стилей к текстовому слою. Создание художественной надписи. Расположение текста по окружности и сложному контуру. Создание фотомонтажа. Создание коллажа.

#### *Тема 6 Техника рисования.*

Содержание темы: Инструменты рисования. Навыки работы с кистью, аэрографом, карандашом, ластиком. Выбор цвета и формы отпечатка кисти. Кисти, имитирующие различные техники рисования. Настройка параметров кисти. Создание оригинальной кисти. Архивная кисть. Инструмент «Заливка». Виды заливок. Инструмент «Градиент». Обзор палитры градиентов. Настройка параметров градиента. Создание и сохранение собственных градиентов.

Формы и методы проведения занятий по теме, применяемые образовательные технологии: Лабораторные работы (ЛР) - творческие упражнения по заданной тематике, позволяющие освоить принципы компьютерного построения объемных форм.

Виды самостоятельной подготовки студентов по теме: Упражнения на отработку навыков: использования инструмента «Архивная кисть»; заливки элементов рисунка; определения и создания узора. Создание картины с помощью всех изученных инструментов. Создание стерео 3D изображения и просмотр с помощью специальных очков.

#### *Тема 7 Техника ретуширования.*

Содержание темы: Виды и типы возможных дефектов изображений, средства их устранения. Инструменты для ретуши изображений. Простая ретушь: инструменты «Размытие», «Резкость», «Палец», «Осветлитель», «Затемнитель», «Губка». Ретушь клоном. Инструмент «Штамп». Интеллектуальная ретушь: инструменты «Восстанавливающая кисть», «Точечная восстанавливающая кисть». Инструмент «Заплатка». Инструмент «Перемещение с учетом содержимого». Инструмент «Красные глаза».

Формы и методы проведения занятий по теме, применяемые образовательные технологии: Лабораторные работы (ЛР) - творческие упражнения по заданной тематике, позволяющие освоить принципы компьютерного построения объемных форм.

Виды самостоятельной подготовки студентов по теме: Отработка навыков ретуширования изображений. Выполнение упражнений с использованием инструментов: узорный штамп, точечная восстанавливающая кисть, восстанавливающая кисть, заплатка, источник клонов, перемещение с учетом содержимого, красные глаза.

#### *Тема 8 Тоновая и цветовая коррекция изображений.*

Содержание темы: Диагностика тональности изображения. Понятие гистограммы. Тоновая коррекция с помощью диалогового окна «Уровни». Коррекция тонального диапазона с помощью кривых. Стилизация снимка под HDR-изображение с помощью диалогового окна «Тонирование HDR». Коррекция изображения с помощью диалогового окна «Тени/Света». Цветовые модели. Диагностика цветового сдвига. Цветовые пробы (инструмент «Цветовой эталон»). Цветовой круг. Цветовая коррекция с помощью диалоговых окон «Уровни», «Кривые», «Цветовой баланс», «Варианты». Избирательная корректировка цвета. .

Формы и методы проведения занятий по теме, применяемые образовательные технологии: Лабораторные работы (ЛР) - творческие упражнения по заданной тематике, позволяющие освоить принципы компьютерного построения объемных форм.

Виды самостоятельной подготовки студентов по теме: Выполнение упражнений на отработку навыков применения тоновой коррекции изображений: диалоговые окна «Уровни», «Кривые», «Баланс серого», «Тени/Света», «Тонирование HDR». Выполнение упражнений на отработку навыков применения цветовой коррекции изображений: диалоговые окна «Цветовой баланс», «Уровни», «Кривые», «Избирательная коррекция цвета», «Варианты».

#### *Тема 9 Фильтры.*

Содержание темы: Понятие фильтра. Быстрые клавиши для работы с фильтрами. Галерея фильтров. Имитирование разнообразных художественных техник. Фильтры специальных эффектов: группа фильтров «Имитация», «Масляная краска» и др. Деформирующие фильтры: «Коррекция дисторсии», «Адаптивный широкий угол», «Исправление перспективы».

Формы и методы проведения занятий по теме, применяемые образовательные технологии: Лабораторные работы (ЛР) - творческие упражнения по заданной тематике, позволяющие освоить принципы компьютерного построения объемных форм.

Виды самостоятельной подготовки студентов по теме: Упражнения, направленные на отработку навыков применения к изображениям различных фильтров: цветные полутона,

рендеринг/эффекты освещения, стилизация, штрихи, искажение, пластика, коррекция дисторсии, исправление перспективы.

#### *Тема 10 Дополнительные возможности.*

Содержание темы: Создание панорамных изображений. Пакетная обработка изображений. Создание анимации. Подготовка анимированных файлов для размещения в Интернет. Сохранение изображений в различные форматы, в то числе для размещения в Интернет (PSD, TIFF, BMP, JPEG). Оптимизация форматов изображений.

Формы и методы проведения занятий по теме, применяемые образовательные технологии: Лабораторные работы (ЛР) - творческие упражнения по заданной тематике, позволяющие освоить принципы компьютерного построения объемных форм.

Виды самостоятельной подготовки студентов по теме: Отработка навыков пакетной обработки изображений. Создание панорамного изображения. Создание анимированных фото. Оптимизация изображений.

### **6. Методические указания по организации изучения дисциплины (модуля)**

Процесс изучения данной дисциплины предполагает выполнение лабораторных работ, сопровождающихся демонстрацией видео-уроков и других презентационных материалов. Знания, полученные студентами в аудитории, закрепляются и дополняются самостоятельно дома, в библиотеке, посредством использования ресурсов глобальной сети Интернет. Также в самостоятельной работе обязательно должны использоваться графические пакеты Adobe Photoshop, Adobe Illustrator, Adobe Acrobat, Corel Draw.

Аудитория должна быть оснащена мультимедийным оборудованием и диапроектором. Классы для лабораторных занятий должны быть оборудованы столами с горизонтальными столешницами. В качестве наглядных пособий на практических занятиях используется методический фонд кафедры.

Учебно-методический материал для СРС представлен (на цифровом носителе) в виде: презентаций PowerPoint; заданий и пояснений в Adobe Acrobat; визуальный/графический материал в виде растровых изображений.

Успешное освоение дисциплины предполагает активную работу студентов на всех занятиях аудиторной формы: лабораторные, выполнение аттестационный мероприятий, эффективную самостоятельную работу.

В процессе изучения дисциплины студенту необходимо ориентироваться на самостоятельную проработку материалов лабораторных занятий, выполнение творческих заданий и формирование портфолио.

Перечень тем творческих заданий, рекомендации по их выполнению и формированию портфолио представлены в ФОС.

Образец портфолио по дисциплине «Компьютерные технологии в проектировании среды, модуль 1» представлены в Приложении 2.

## **Особенности организации обучения для лиц с ограниченными возможностями здоровья и инвалидов.**

При необходимости обучающимся из числа лиц с ограниченными возможностями здоровья и инвалидов (по заявлению обучающегося) предоставляется учебная информация в доступных формах с учетом их индивидуальных психофизических особенностей:

- для лиц с нарушениями зрения: в печатной форме увеличенным шрифтом; в форме электронного документа; индивидуальные консультации с привлечением тифлосурдопереводчика; индивидуальные задания, консультации и др.

- для лиц с нарушениями слуха: в печатной форме; в форме электронного документа; индивидуальные консультации с привлечением сурдопереводчика; индивидуальные задания, консультации и др.

- для лиц с нарушениями опорно-двигательного аппарата: в печатной форме; в форме электронного документа; индивидуальные задания, консультации и др.

## **7. Фонд оценочных средств для проведения текущего контроля и промежуточной аттестации обучающихся по дисциплине (модулю)**

В соответствии с требованиями ФГОС ВО для аттестации обучающихся на соответствие их персональных достижений планируемым результатам обучения по дисциплине созданы фонды оценочных средств. Типовые контрольные задания, методические материалы, определяющие процедуры оценивания знаний, умений и навыков, а также критерии и показатели, необходимые для оценки знаний, умений, навыков и характеризующие этапы формирования компетенций в процессе освоения образовательной программы, представлены в Приложении 1.

# **8. Учебно-методическое и информационное обеспечение дисциплины (модуля)**

# *8.1 Основная литература*

1. Инженерная и компьютерная графика : Учебники и учебные пособия для ВУЗов [Электронный ресурс] - Ставрополь : Северо-Кавказский Федеральный университет (СКФУ) , 2017 - 286 - Режим доступа: http://biblioclub.ru/index.php?page=book\_red&id=494714

2. Корякина Г. М., Бондарчук С. А. Проектирование в графическом дизайне. Фирменный стиль : Учебники и учебные пособия для вузов [Электронный ресурс] - Липецк : Липецкий государственный педагогический университет имени П.П. Семенова-Тян-Шанского , 2018 - 93 - Режим доступа: http://biblioclub.ru/index.php? page=book\_red&id=576869

3. Халиуллина Маргарита Сагиндыковна. Технология компьютерной верстки: Учебное пособие [Электронный ресурс] , 2017 - 90 - Режим доступа: https://lib.rucont.ru/efd/645671

## *8.2 Дополнительная литература*

1. Ахтямова С. С., Ефремова А. А., Ахтямов Р. Б. Программа CorelDRAW. Основные понятия и принципы работы : Учебники и учебные пособия для ВУЗов [Электронный ресурс] - Казань : Казанский научно-исследовательский технологический университет (КНИТУ) , 2014 - 112 - Режим доступа: http://biblioclub.ru/index.php? page=book\_red&id=427713

2. Бутакова А. Д. Фирменный стиль и его роль в успешном продвижении бренда. Анализ визуальной составляющей рекламных коммуникаций : Научные монографии [Электронный ресурс] - Москва : Лаборатория книги , 2012 - 101 - Режим доступа: http://biblioclub.ru/index.php?page=book\_red&id=142857

3. Гафурова Н. В., Чурилова Е. Ю. Методика обучения информационным технологиям. Теоретические основы : Учебники и учебные пособия для ВУЗов [Электронный ресурс] - Красноярск : Сибирский федеральный университет (СФУ) , 2012 - 111 - Режим доступа: http://biblioclub.ru/index.php?page=book\_red&id=229302

4. Кравченко Л. В., Кравченко С. И. Photoshop шаг за шагом. Практикум : Учебное пособие [Электронный ресурс] : Издательство ФОРУМ , 2018 - 136 - Режим доступа: https://znanium.com/catalog/document?id=303945

5. Макарова Т. В. Компьютерные технологии в сфере визуальных коммуникаций : Учебники и учебные пособия для ВУЗов [Электронный ресурс] - Омск : Омский государственный технический университет (ОмГТУ) , 2015 - 240 - Режим доступа: http://biblioclub.ru/index.php?page=book\_red&id=443143

6. Отв. ред. Павловская Е. Э. ОСНОВЫ ДИЗАЙНА И КОМПОЗИЦИИ: СОВРЕМЕННЫЕ КОНЦЕПЦИИ 2-е изд., пер. и доп. Учебное пособие для СПО [Электронный ресурс] , 2020 - 119 - Режим доступа: https://urait.ru/book/osnovy-dizayna-ikompozicii-sovremennye-koncepcii-456065

7. Современные компьютерные технологии : Учебники и учебные пособия для ВУЗов [Электронный ресурс] - Казань : Казанский научно-исследовательский технологический университет (КНИТУ) , 2014 - 83 - Режим доступа: http://biblioclub.ru/index.php?page=book\_red&id=428016

# *8.3 Ресурсы информационно-телекоммуникационной сети "Интернет", включая профессиональные базы данных и информационно-справочные системы (при необходимости):*

1. Информационно-правовой портал "Гарант": https://www.garant.ru

2. Информационно-справочная система «Консультант Плюс» – http://www.consultant.ru/

3. Электронная библиотечная система «РУКОНТ» - Режим доступа: http://biblioclub.ru/

4. Электронная библиотечная система «РУКОНТ» - Режим доступа: https://lib.rucont.ru/

5. Электронная библиотечная система ZNANIUM.COM - Режим доступа: https://znanium.com/

6. Электронно-библиотечная система издательства "Юрайт" - Режим доступа: https://urait.ru/

7. Open Academic Journals Index (OAJI). Профессиональная база данных - Режим доступа: http://oaji.net/

8. Президентская библиотека им. Б.Н.Ельцина (база данных различных профессиональных областей) - Режим доступа: https://www.prlib.ru/

# **9. Материально-техническое обеспечение дисциплины (модуля) и перечень информационных технологий, используемых при осуществлении образовательного процесса по дисциплине (модулю) (при необходимости)**

Основное оборудование:

· Компьютеры

· Проектор

· Графическая станция №1iRu(ПК IRU Corp 715 TWR i5 8600K/16Gb/1Tb 7.2k / монитор Dell,клавиатура,мышь

· Графический планшет Wacom Cintig 24HD touch

· П/К:С/бл IRU Corp, прцессор Intel Core, мат/пл intel Soc-GA1156, опер/память NCP DDR3, Видео intel HDA, Жесткий дискSeagate ST320DM000, Оптич. прив. Lite-On IHAS124, корпусIRU Corp ATX, блок.пит.LinkW

· Персональный компьютер:Системный блок DESTEN eVolution 526 Intel Core2Duo ProcesorE7400,MSI G43M2-F,2048Mb, 250Gb+Монитор Aser V193DBDM+клав+мышь

Программное обеспечение:

- · ACDSee Pro 2.5 Photo Manager 2009 English
- · Adobe Acrobat X Pro Russian
- · Adobe Photoshop CS6.0 Russian
- · Adobe Photoshop Extended CS6 13.0 English
- · Microsoft Office 2010 Standart

#### **10. Словарь основных терминов**

Альфа-канал (Alpha channel) - в описание цвета (RGB) может входить специальный канал, называемый альфа каналом, который отвечает за прозрачность данного цвета. Т.о. цвет описывается как ARGB. применяется в растровых изображениях в качестве дополнительного цветового канала в добавление к уже имеющимся, и используется, как правило, для задания в изображении масок, которые используется для выделения или скрытия части изображения.Битмап (Bitmap) - способ кодирования изображения пиксел за пикселом.Блик (Specular) - световая характеристика, которая определяет то, как свет будет отражаться от объектов.Буфер (Buffer) - область временного хранения данных, часто используется для компенсации разницы в скорости работы различных компонентов системы. Часто, в качестве буфера используется дополнительная память, зарезервированная для временного хранения данных, которые передаются между центральным процессором системы и периферией (такой, как винчестер, принтер или видеоадаптером). Особенно полезен буфер для компенсации разницы в уровнях интенсивности потоков данных, для обеспечения места размещения данных, когда процессы асинхронны (например, данные переданные в контроллер видеоплаты должны дождаться, когда графический процессор закончит выполнение текущей операции, и считает новую порцию информации), и для сохранения данных в неизменном виде (как буфер для видеокадра). Некоторые буферы являются частью адресуемой памяти центрального процессора системы, другие буферы памяти являются частью периферийных устройств. В 3D графике с использованием подключаемого модуля V-Ray используется Frame Buffer.Вершина (Vertex) - точка в трехмерном пространстве, где соединяются несколько линий.Гамма (Gamma) характеристики дисплеев, использующих фосфор, нелинейны. Небольшое изменение напряжения, когда общий уровень напряжения низок, приводит к изменению уровня яркости, однако такое же небольшое изменение напряжения не приведет к такому же заметному изменению яркости в случае, если общее напряжение велико. Этот эффект или, точнее, разница между тем, что должно быть и тем, что реально измерено, называется гаммой.Графический дизайн - художественно-проектная деятельность, основным средством которой служит рисунок. Ее целью является визуализация ининформации, предназначенной для массового распространения посредством полиграфии, кино, телевидения, а также создание элементов предметной среды и изделий.Графический редактор - программа, позволяющая создавать и редактировать изображения на экране монитора: рисовать линии, раскрашивать области экрана, создавать надписи различными шрифтами, обрабатывать изображения и т.д. Некоторые графические редакторы обеспечивают возможность получения изображений трехмерных объектов, их сечений и разворотов.Двумерная графика (2D Graphics) - графика, «действие» в которой происходит в одной плоскости. Например, пользовательский интерфейс.Дизайн - художественное конструирование. С одной стороны деятельность, подразумевающая творческое начало и творческий подход, а с другой – нечто практичное и целесообразное, что создается по вполне рациональным законам. Дизайн - это обширная сфера, которая включает в себя много разных областей: промышленный дизайн, дизайн текстиля, дизайн интерьера, дизайн костюма, ландшафтный дизайн, рекламный дизайн и т.д.Дизайнер - человек, занимающийся художественным конструированием, дизайном на профессиональной основе.Интерполяция (Interpolation) - математический способ восстановления отсутствующей информации. Например, необходимо увеличить размер изображения в 2 раза, со 100 пикселов до 200. Недостающие пикселы генерируются с помощью интерполяции пикселов, соседних с тем, который необходимо восстановить. После восстановления всех недостающих пикселов получается 200 пикселов вместо 100 существовавших, и таким образом, изображение увеличилось вдвое.Интерфейс (Interface) от англ "interface" - устройство сопряжения, связующее звено - "лицо" компьютерной программы, которое вы видите на экране монитора и с помощью которого можете управлять

программой. Например, этот текст, вы видите в интерфейсе Интернет-браузера - программы, созданной для отображения Интернет-страниц.Компьютерная графика (Computer graphics) общее направление, описывающее создание или манипуляцию графическими изображениями и изобразительными данными с помощью компьютера. Может использоваться в CAD, анимации, дизайне, архитектуре, деловой графике и т.д. Системы для компьютерной графики обычно являются интерактивными, т.е. отображают изображение на дисплее таким, каким оно создано, или в виде, в который преобразована исходная картинка.Компьютерный дизайн - переходит из сферы обслуживания ранее сложившихся видов дизайнерского проектирования в самостоятельный вид творчества. Современные компьютерные программы не только сокращают время работы над проектом, но и значительно расширяют палитру графических и технических возможностей дизайнера. Специальные проектные пакеты художественно-графических и инженерно-конструкторских программ включают трехмерную графику и мультипликацию. Позволяют в трехмерном изображении и в реальном времени моделировать будущий объект, проверять его функционирование, в том числе, и в экстремальных условиях. Набирают силы такие направления, как телевизионный и компьютерный дизайн.Контраст - градационная характеристика черно-белого или цветного изображения по различию в светлоте (насыщенности цвета) его наиболее ярких и наиболее темных участков.Кривые Безье сплайн (от внгл. spline, от [flat] spline — гибкое лекало, гибкая плазовая рейка - полоса металла, используемая для черчения кривых линий). Кривые Безье являются основой векторной и 3D графики, и основным ее элементом, на основе которого строятся все более сложные изображения. Кривые Безье строятся по двум точкам, соединенным между собой отрезком, а кривизна этого отрезка задается в зависимости от длины и угла наклона пары векторов, являющихся касательными к этому отрезку. В случае, если векторы, корректирующие кривизну отрезка, отсутствуют, или принадлежат ему, то отрезок соединяет две соседние точки по кратчайшему расстоянию между ними. Кривые Безье названы в честь французского инженера Пьера Безье, который одним из первых математически описал эти векторные формы, применяемые ныне в векторной и инженерной графике.Линия (Line) является самым распростра¬ненным средством изображения. Значе¬ние линии как изобразительного сред¬ства состоит в особой природе челове¬ческого зрения. Любой объект наблюде¬ния воспринимается посредством дви¬жения глаз, прослеживающих контур объекта (его наружную линию), грани¬цы поверхностей объекта (в виде их ли¬нейных очертаний). Опыт человеческо¬го восприятия позволяет воспринимать контур не как самостоятельную линию, а как линейное образование, характери¬зующее структурные качества предмета. Человеческое сознание воспринимает контур как часть конструкции любого объекта с учетом поправок на перспек-тивное искажение форм, индивидуаль-ные особенности конструктивной струк¬туры предмета, условия его освещенно¬сти и положения в пространстве. Линей¬ное (контурное) восприятие предмета передает содержательную информацию о размере, массе, форме и ракурсе объекта. Основой построения «любого изображения, в том числе тонового и цветного, также является линия.Сегмент (Segment) - отрезок. Часть двумерной формы, которая соединяет две вершины.Скриншот - Скриншот (от англ. screenshot) — снимок экрана. Сделать скриншот можно нажав на клавиатуре клавишу «Print Screen». После того, как вы нажали Print Screen, открывайте любую графическую программу и выбирайте там вставку изображения из буфера. Иногда может потребоваться сделать скриншот не всего экрана, а только область активного окна. Для этого нажмите сочетание клавиш: «Alt»+«Print Screen».Сплайн (Spline) совокупность вершин и соединяющих их отрезков, образующих линию.Текстура - художник или дизайнер используют в своей работе текстуры – двухмерные картинки, на которых при помощи цвета, света и тени, они создают иллюзию, что эта поверхность каменная, шершавая, холодная, мокрая и т.д.Процесс нанесения текстуры на поверхность объекта в 3D графике называется текструрированием.Тулбар (Toolbar) - панель инструментальных средств, элемент графического интерфейса в программах.Туториал (Tutorial) - руководство, описание, справочник, учебник.Фон (Background) - задний план.Цветное или бесцветное

поле, или картинка на которой выводятся на экран или рисуются объекты, которую пользователь может изменить или установить по своему желанию.Форма (Shape) - объект, состоящий из одного или более сплайнов.Цвет (Color) - это индивидуальные компоненты белого света, по-разному воспринимаемые человеческим глазом. Цветные мониторы используют три основных компонента цвета, на которые реагирует человеческий глаз: красный, зеленый и голубой. Цвет, который в итоге отображается на экране, образуется в результате смешения этих трех основных цветов.Чертеж - условное графическое изображение чего-либо (строения, механизма и т.п.) на бумаге, на кальке.